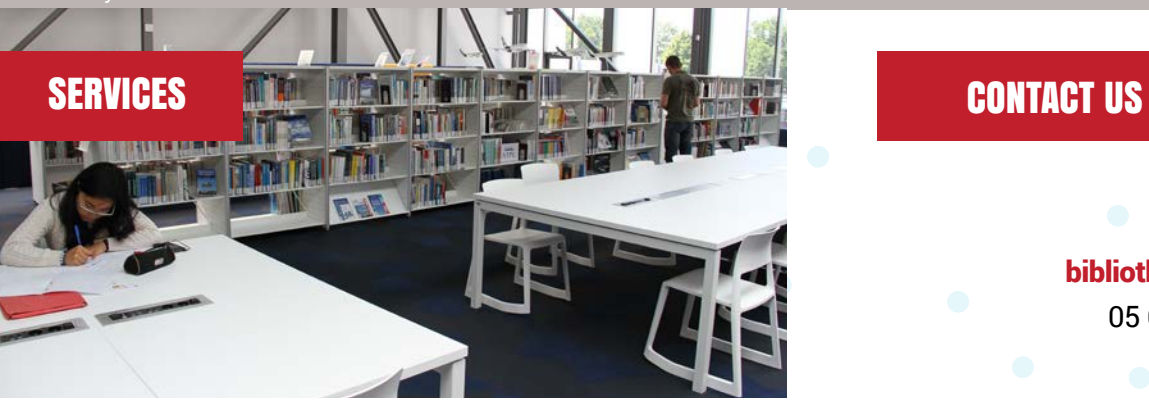

### INTERLIBRARY LOANS

Request a document from another library in France or abroad (outside Toulouse libraries) by sending an email to **peb@enac.fr**

#### Library purchase requests

The library welcomes any suggestions at **bibliotheque@enac.fr**. You will be answered within 72 hours.

Get information on end-of-study projects and dissertations. memoires@enac.fr

Disabled access The elevator is located on the ground floor

## Take a break

Relax and consult newspapers, exchange ideas and play board games

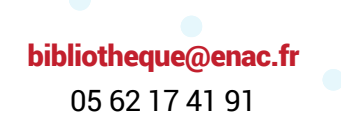

## OPENING HOURS

Monday – Friday 8:30am – 7:30pm

Please consult our website: http://bibliotheque.enac.fr for exceptional changes in our opening hours.

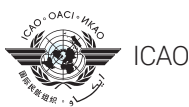

ICAO depository library for France

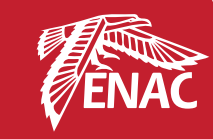

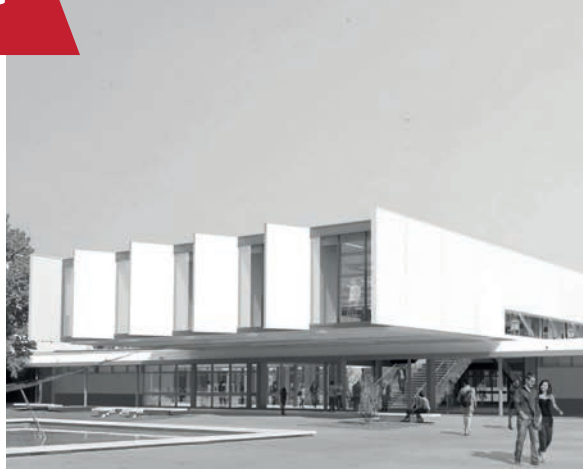

 Reader's Guide **LIBRARY** 

# for ENAC Students

www.enac.fr

ENAC -7 avenue Edouard Belin - CS 54005 - 31055 Toulouse Cedex 4

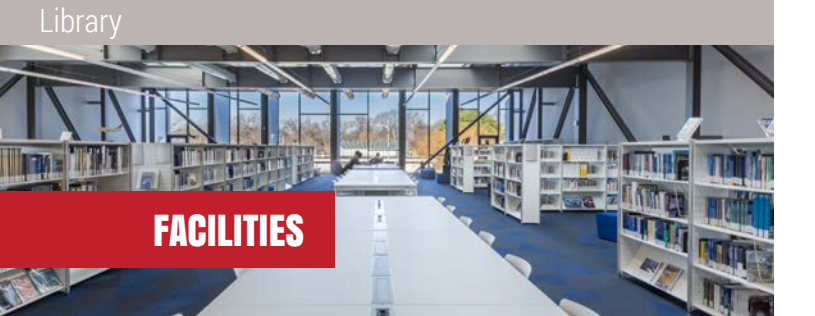

• 50 seats equipped with power sockets and USB outlets

> • **5 reservable** group study spaces (from 8 to 10 seats)

• Headphones available on demand

## • 12 computers

(Internet, Microsoft Office and LibreOffice)

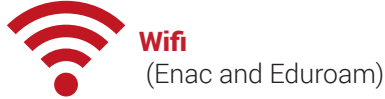

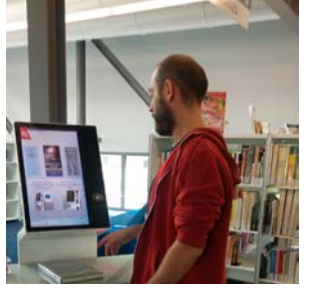

BORROWING

**A team of librarians** is at your disposal for selecting and making all the necessary documents available for your courses and projects.

With your student card you can borrow and return items at any academic library belonging to the Universty of Toulouse.

You can use the return box at the bottom of the library stairs to return any items out of hours.

You can use the self-service loan machine to borrow or to check your reader account.

If you are late in returning your items your card will be suspended for a period of time equal to the delay.

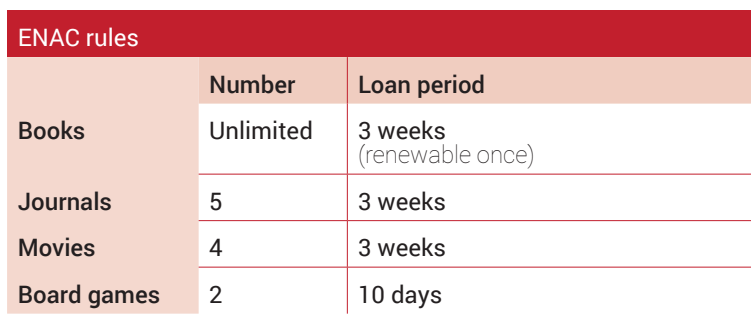

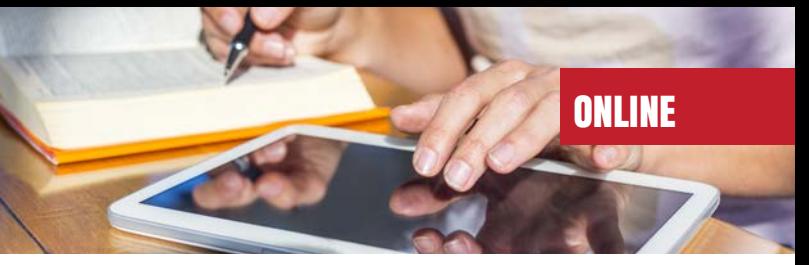

On our portal website http://bibliotheque.enac.fr [in french]

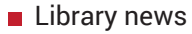

- Links towards electronic resources, databases (Ressources électroniques)
- End of study projects, Dissertations (Mémoires)
- **ENAC research open archive (HAL-ENAC)**
- Search engine «Archipel»

Archipel allows you to seek and locate our documents and get access to our online resources.

Your reader account is also accessible from Archipel: to check or renew your loans, reserve a document, save records or searches, export references.

## REMOTE ACCESS :

 Access electronic resources when you are off-site requires you to log in with your ENAC account (EZproxy).

We recommend you to use Archipel and the links provided by the library portal when accessing electronic resources off-site. By doing so you will be automatically directed to the login screen. Contact us if you need help: bibliotheque@enac.fr